# **SCHOOL/COLLEGE PAGEUP REPORTS**

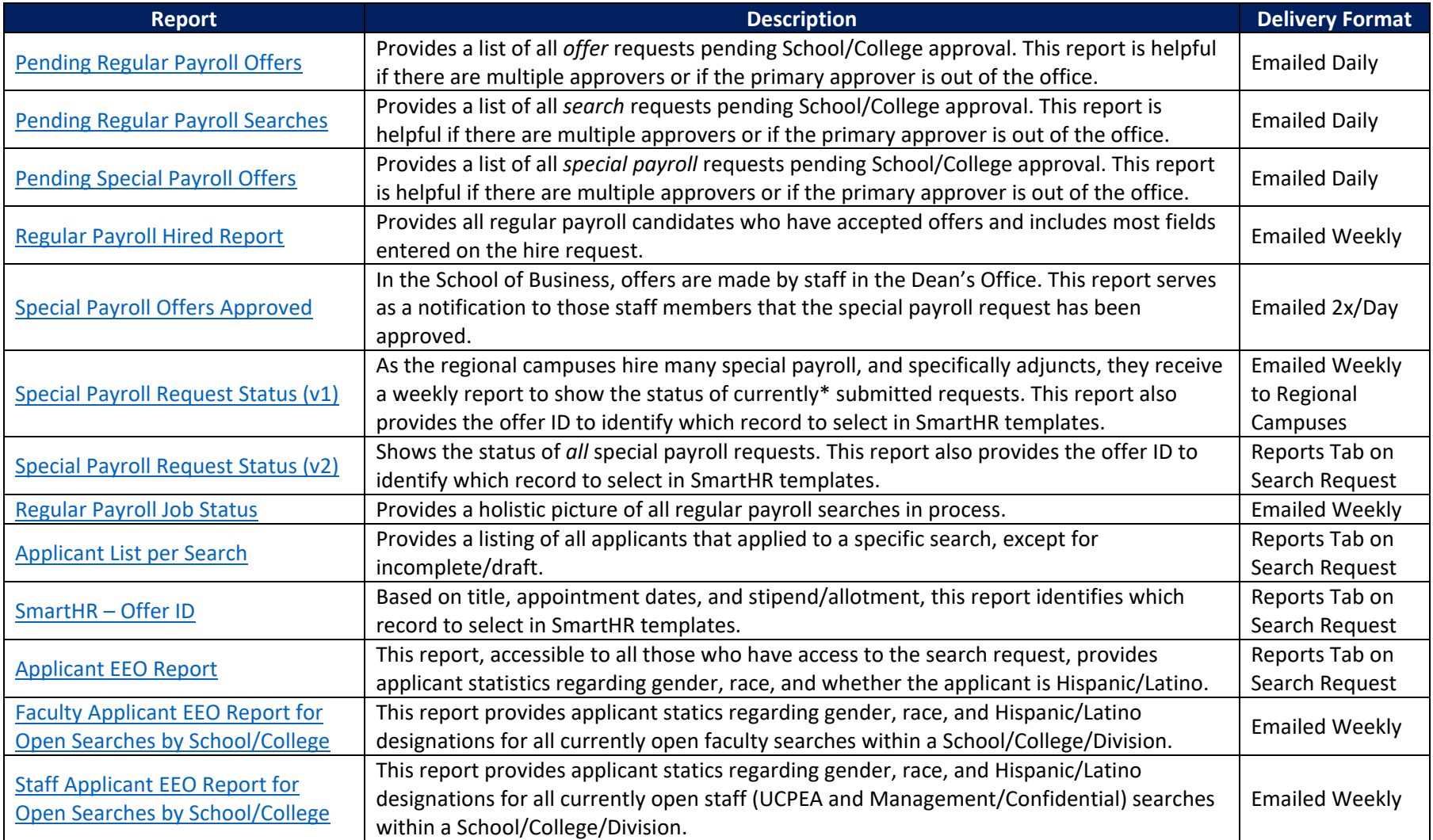

## <span id="page-1-0"></span>**Report:** Pending Regular Payroll Offers

## **Delivery Format:** Emailed daily

### **Filters:**

- Recruitment Process = Unclassified Audit, Unclassified Search, Classified Audit, Classified Search.
- Current Approver = name listed as the School/College/Division approver in the PageUp Offer Approval Workflow

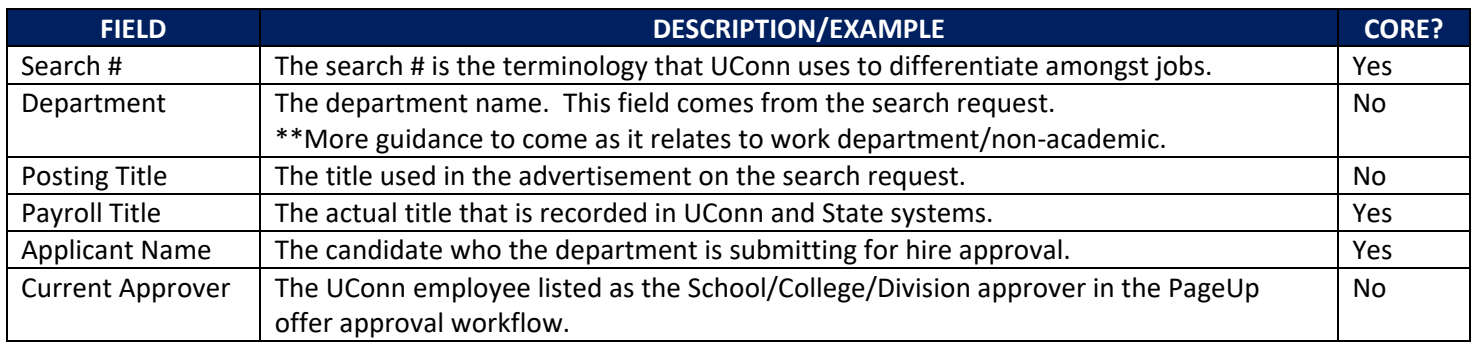

# <span id="page-2-0"></span>**Report:** Pending Regular Payroll Searches

## **Delivery Format:** Emailed daily

### **Filters:**

- Recruitment Process = Unclassified Audit, Unclassified Search, Classified Audit, Classified Search.
- Current Approver = name listed as the School/College/Division approver in the PageUp Search Approval Workflow

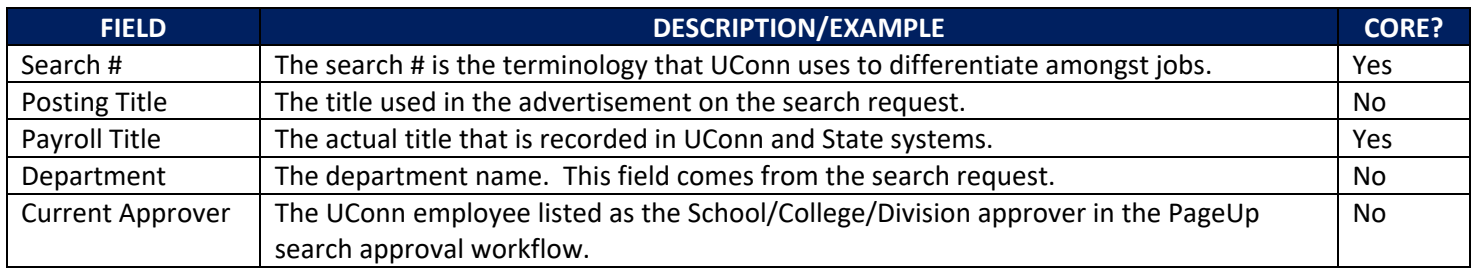

# <span id="page-3-0"></span>**Report:** Pending Special Payroll Offers

## **Delivery Format:** Emailed daily

### **Filters:**

- Recruitment Process = Special Payroll; Special Payroll Adjunct Faculty
- Current Approver = name listed as the School/College/Division approver in the PageUp Search Approval Workflow

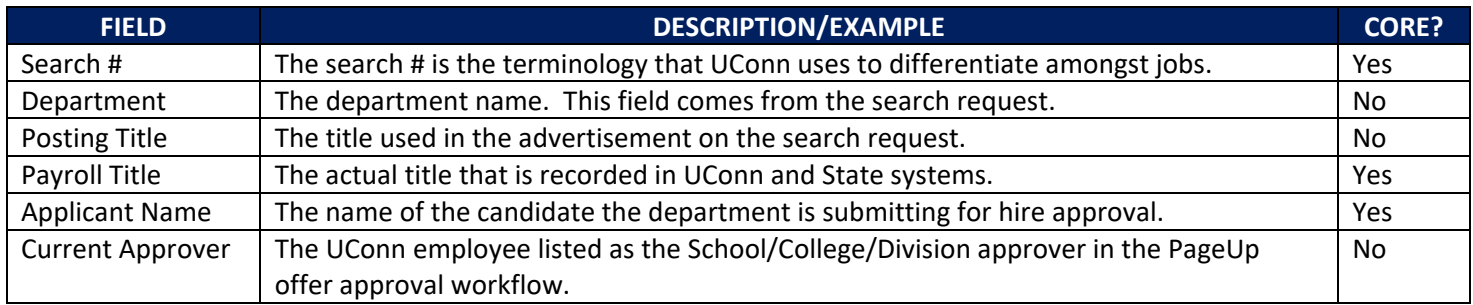

### <span id="page-4-0"></span>**Report:** Regular Payroll Hired Report

**Delivery Format:** Emailed weekly

#### **Filters:**

- Recruitment Process = Unclassified Audit, Unclassified Search, Classified Audit, Classified Search
- VP/AVP/Dean Level = appropriate School/College/Division level
- Offer Accepted occurred from December 2, 2019 to present

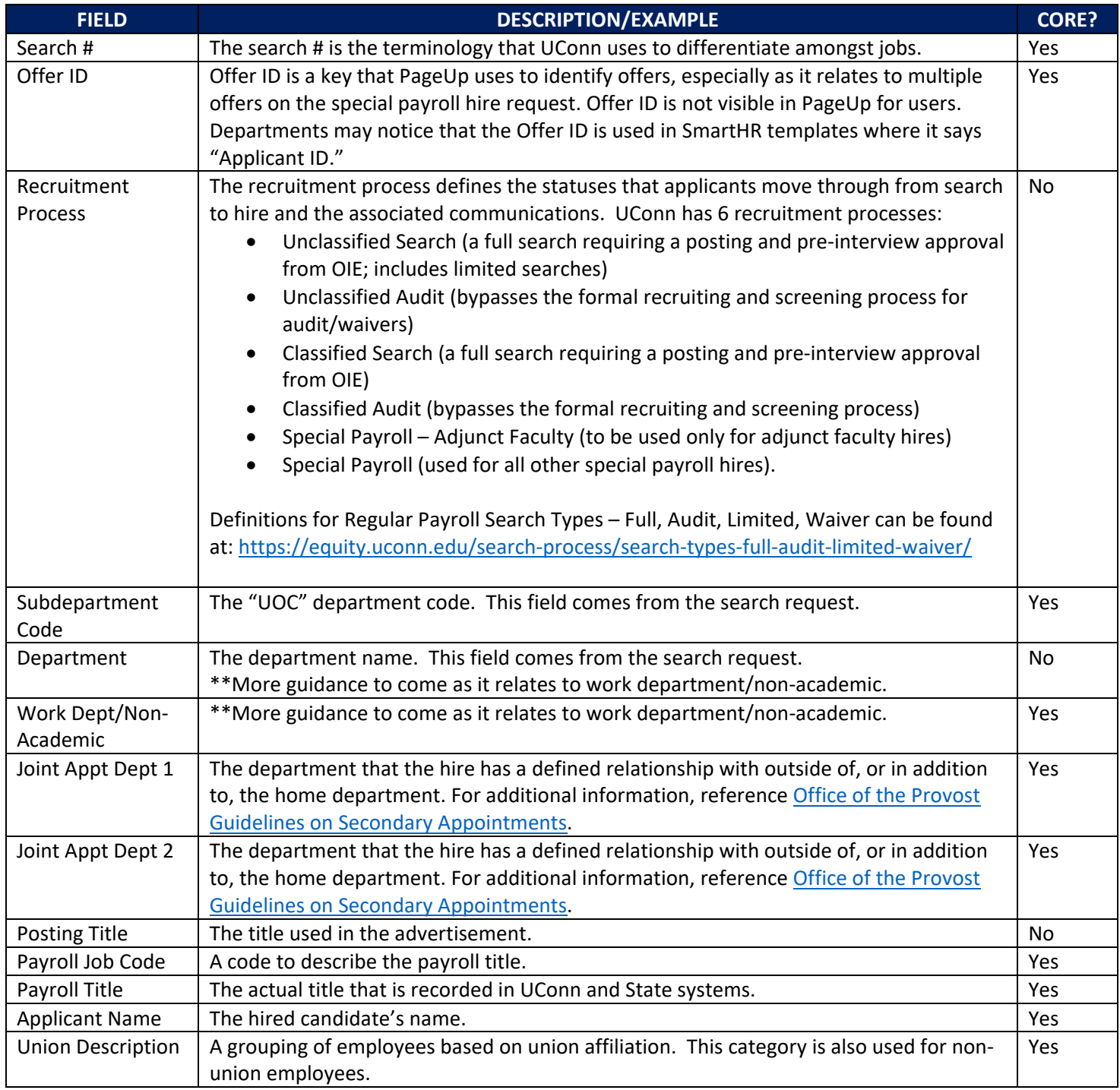

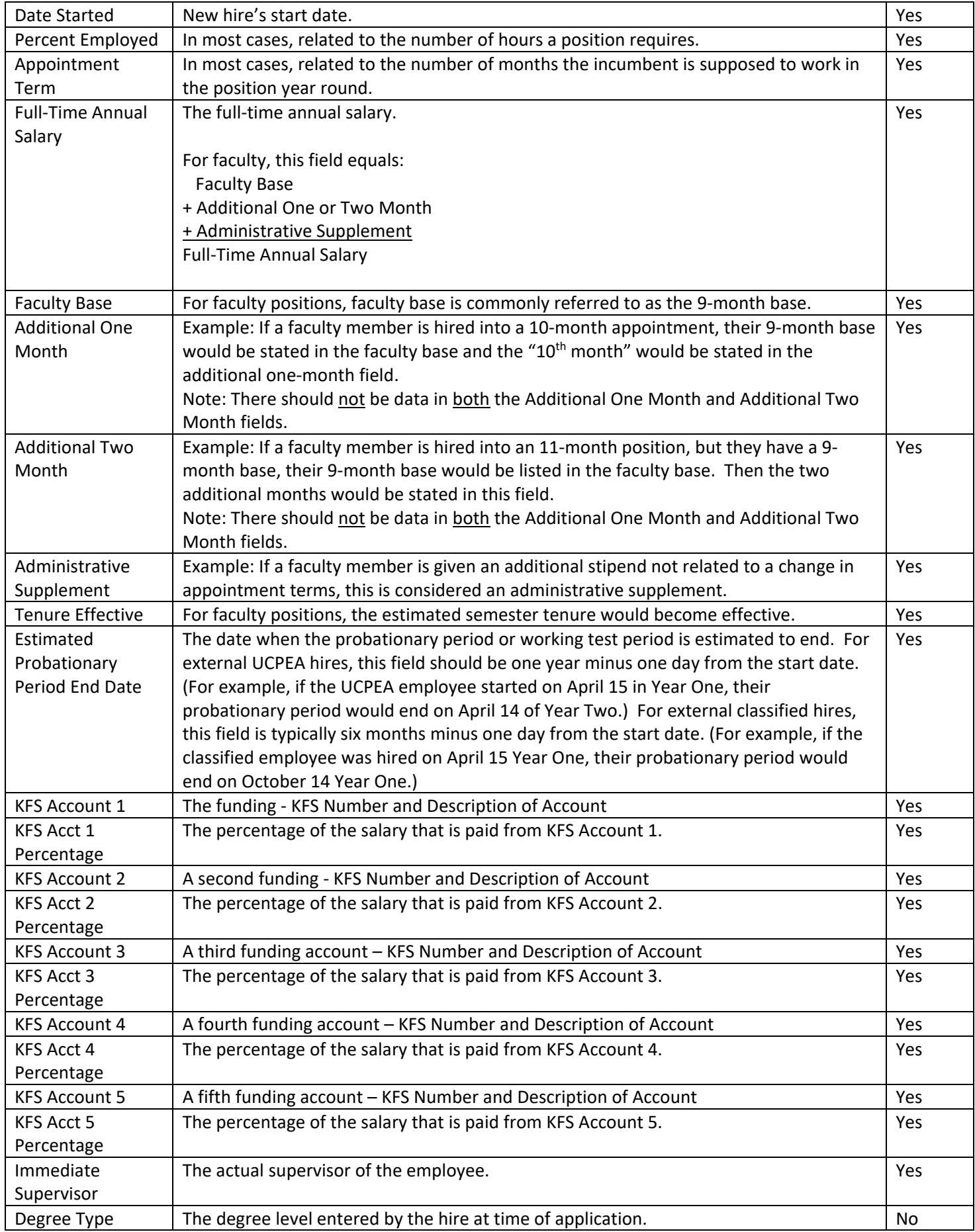

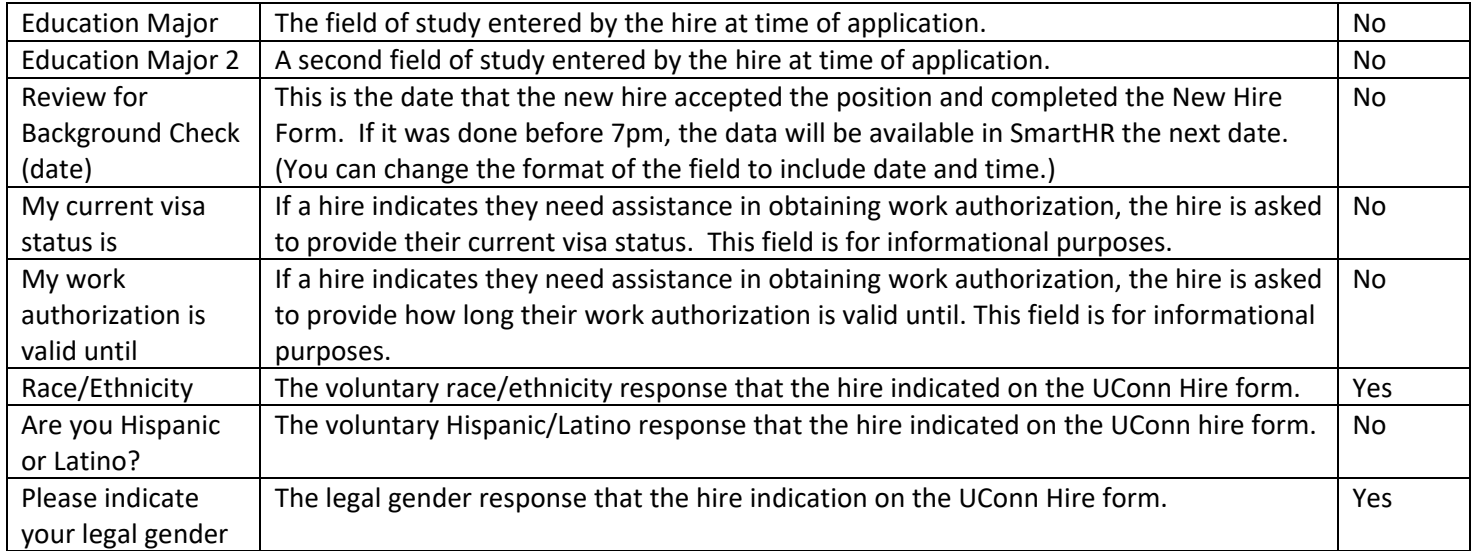

# <span id="page-7-0"></span>**Report:** Special Payroll Offers Approved

**Delivery Format:** Emailed twice per day

### **Filters:**

- Recruitment Process = Special Payroll; Special Payroll Adjunct Faculty
- VP/AVP/Dean Level = appropriate School/College/Division level

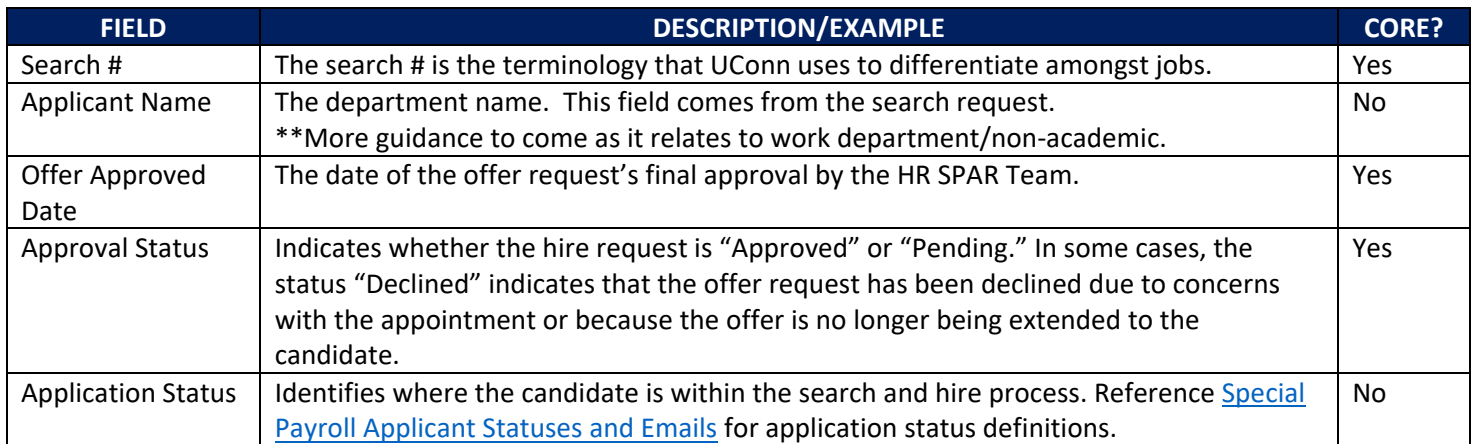

# <span id="page-8-0"></span>**Report:** Special Payroll Request Status (v1)

**Delivery Format:** Emailed weekly

### **Filters:**

- Recruitment Process = Special Payroll; Special Payroll Adjunct Faculty
- VP/AVP/Dean Level = appropriate VP/AVP/Dean level
- Date Started = from January 1, 2021 to Present

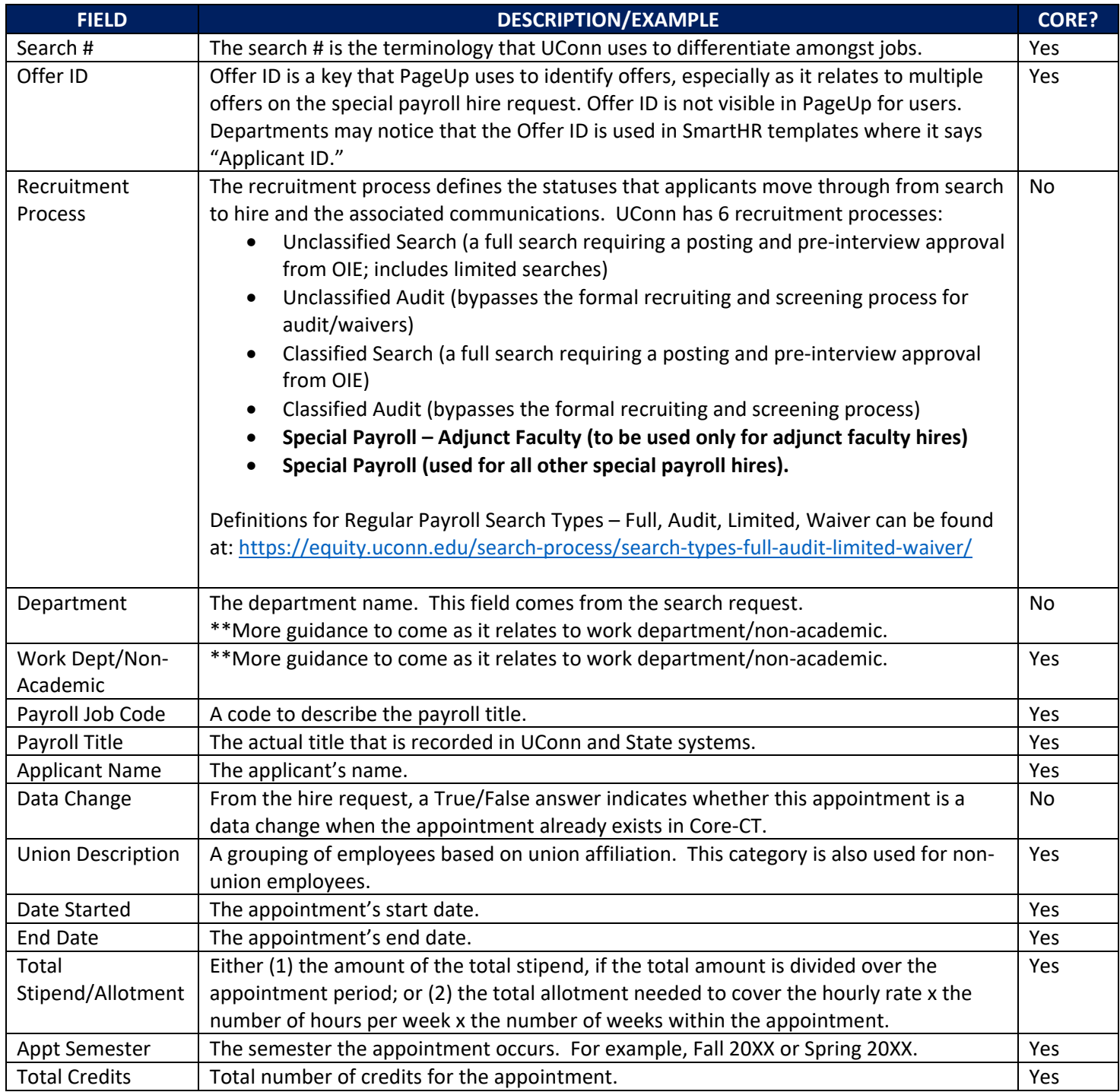

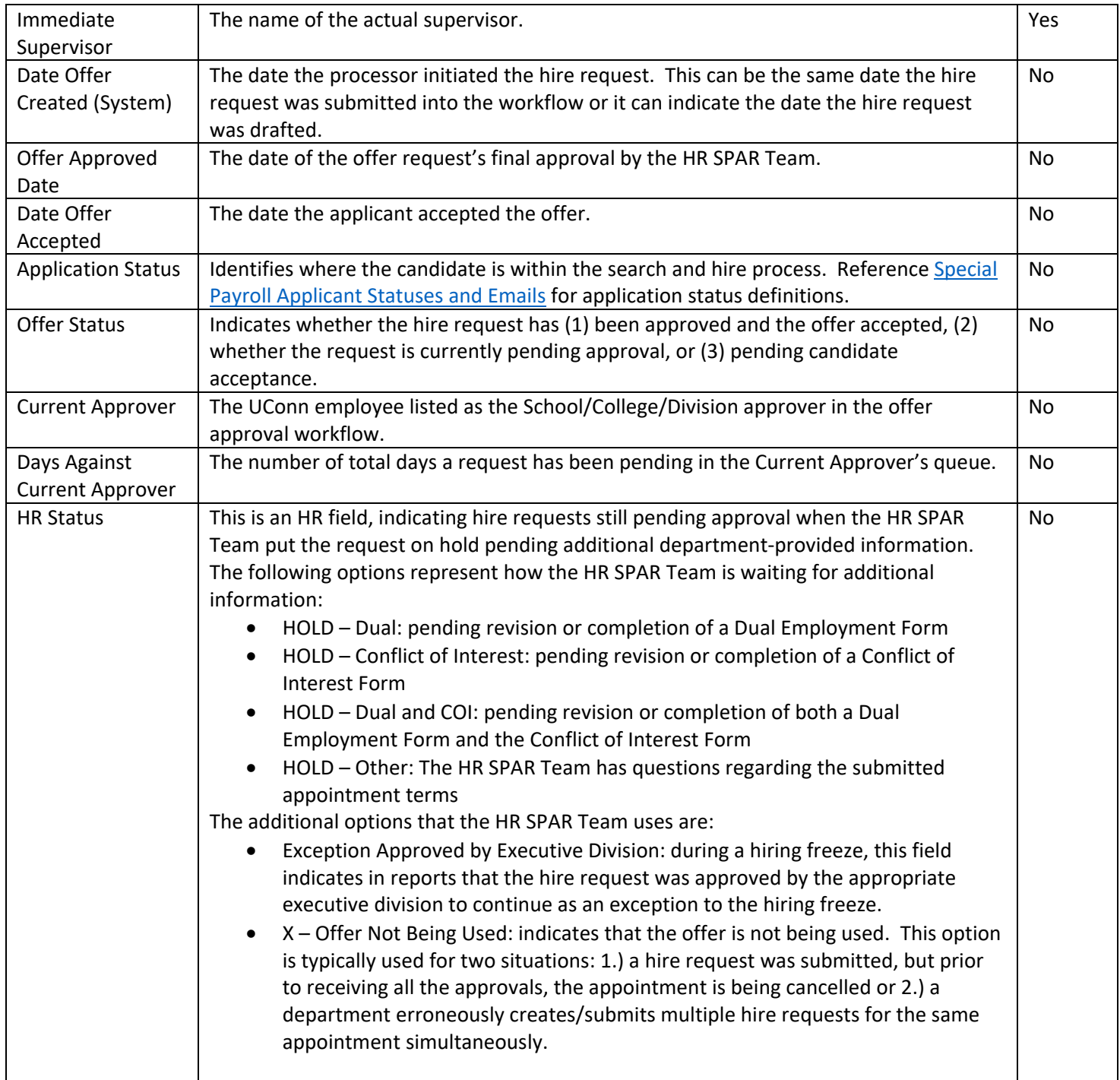

# <span id="page-10-0"></span>**Report:** Special Payroll Request Status (v2)

**Delivery Format:** Ad hoc; on Reports tab of Search Request

### **Filters:**

• Recruitment Process = Special Payroll; Special Payroll – Adjunct Faculty

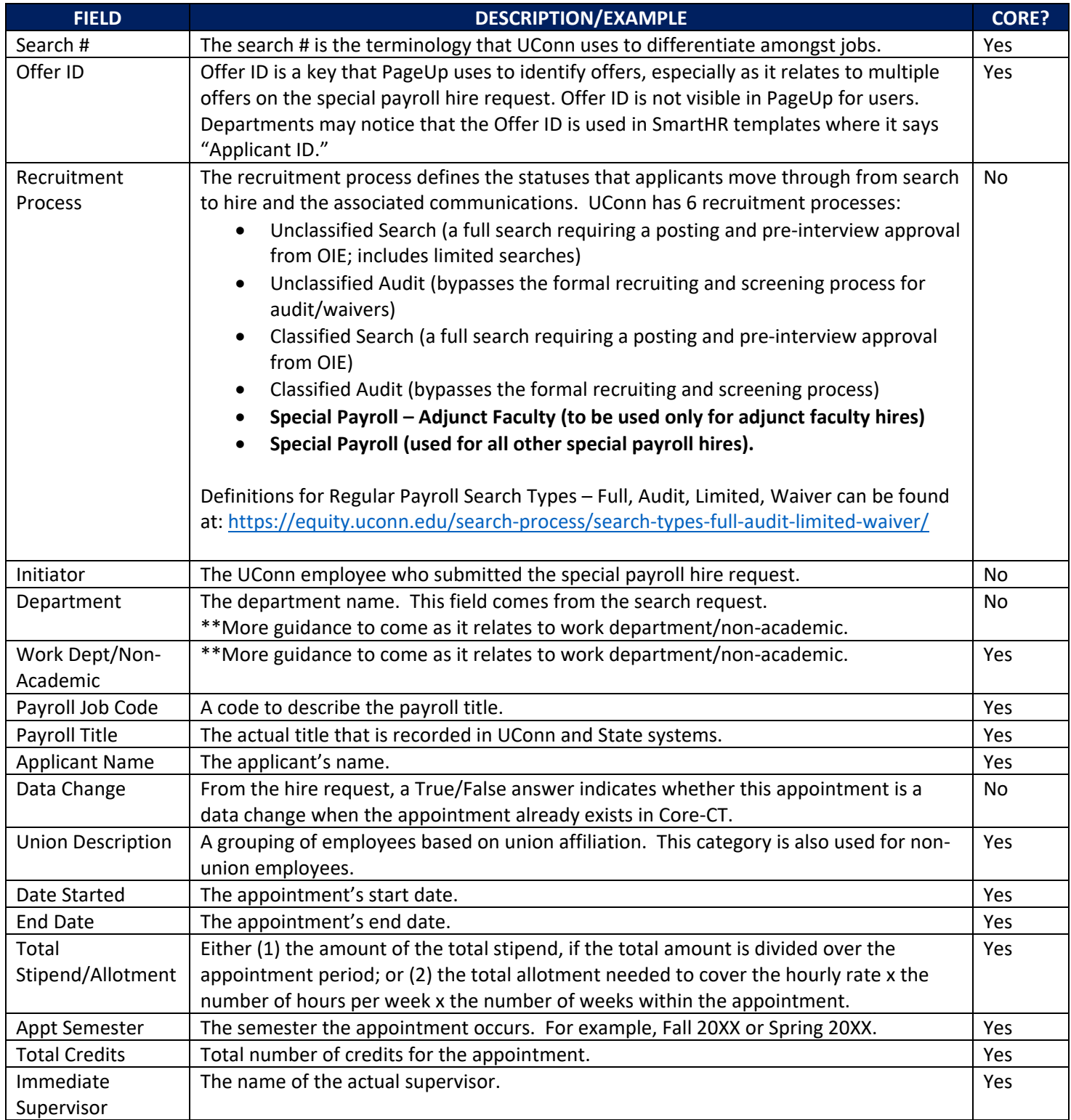

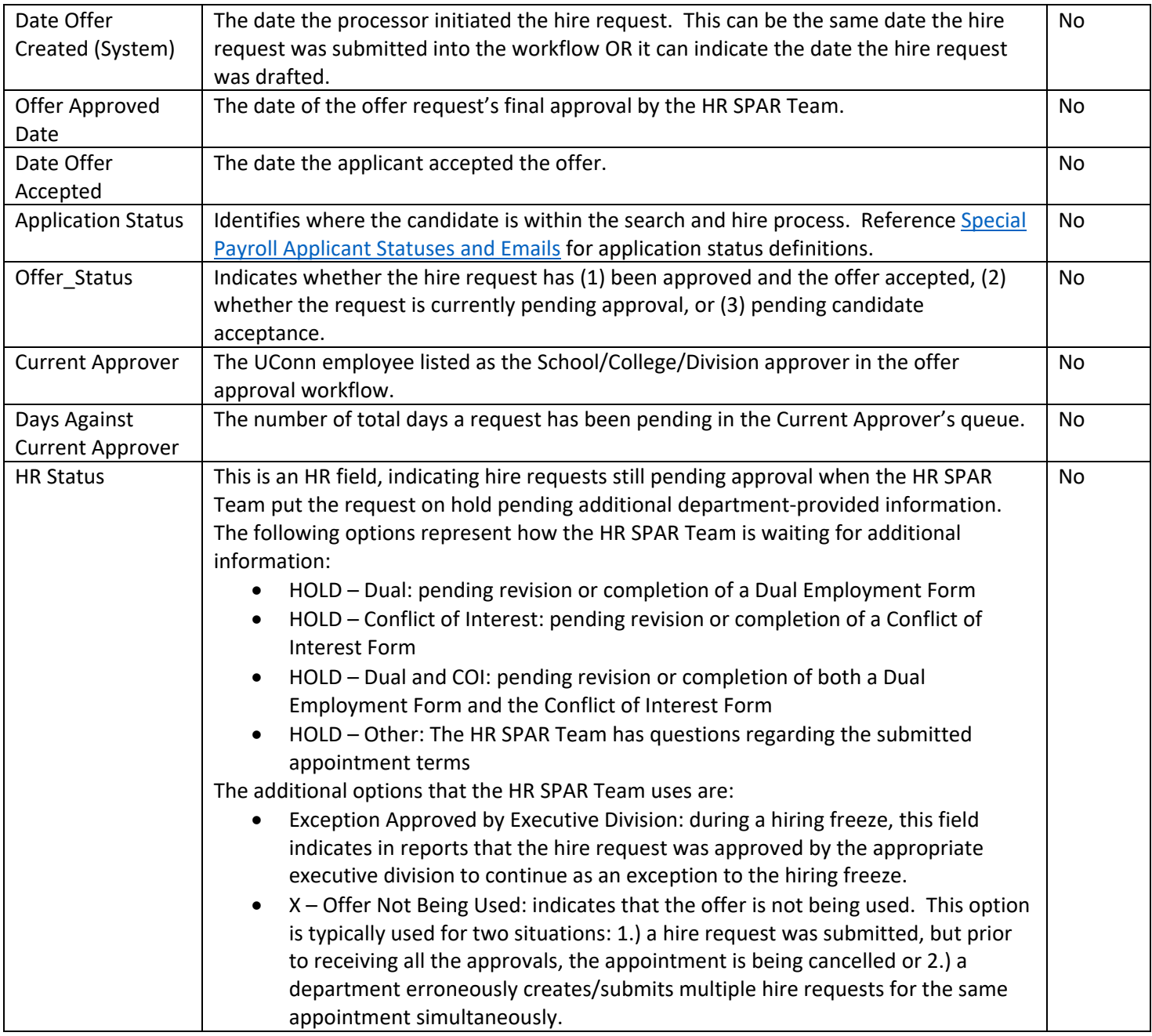

## <span id="page-12-0"></span>**Report:** Regular Payroll Job Status

## **Delivery Format:** Emailed weekly

#### **Filters:**

- Recruitment Process = Unclassified Audit, Unclassified Search, Classified Audit, Classified Search
- VP/AVP/Dean Level = appropriate School/College/Division level
- Job Status does not equal: Cancelled; Filled; Draft; Declined

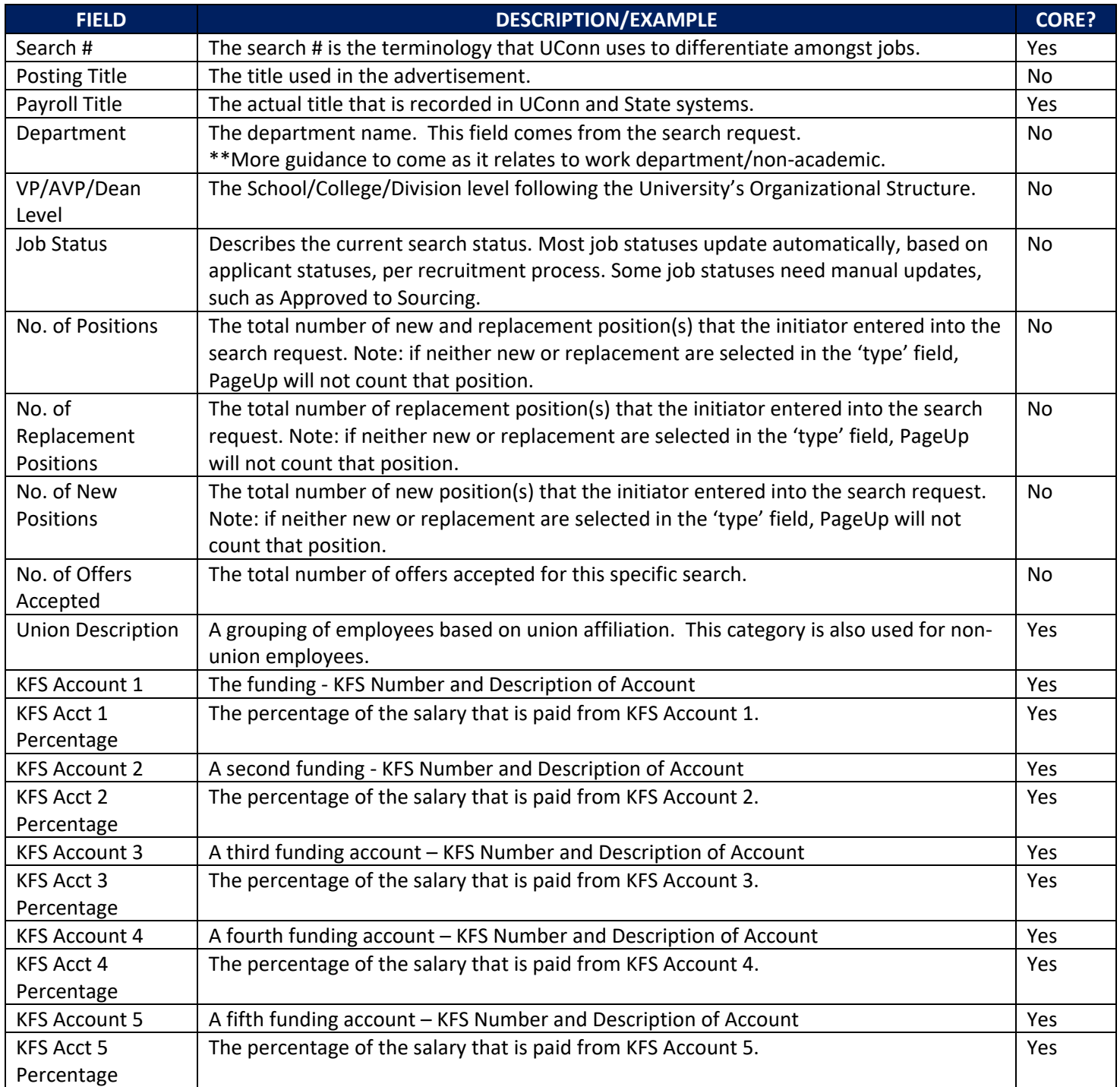

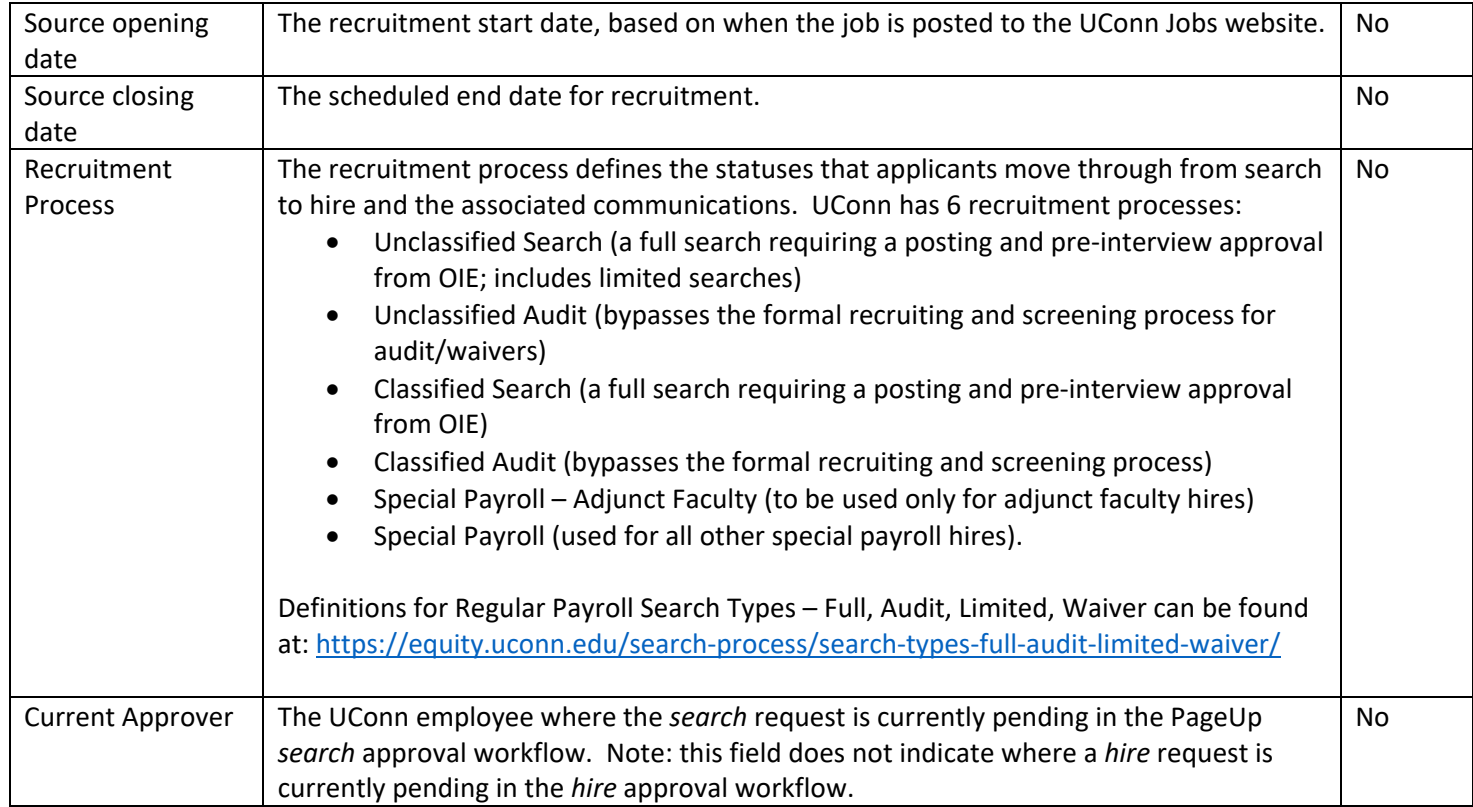

# <span id="page-14-0"></span>**Report:** Applicant List Per Search

## **Delivery Format:** Ad hoc; on Reports tab of Search Request

#### **Filters:**

• Application status does not equal Incomplete/Draft

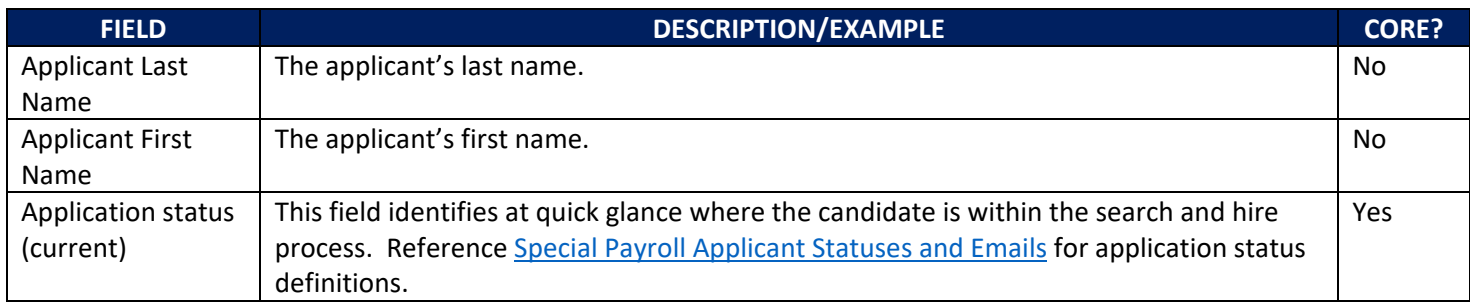

# <span id="page-15-0"></span>**Report:** SmartHR – Offer ID

**Delivery Format:** Ad hoc; on Reports tab of Search Request

### **Filters:**

• Not applicable.

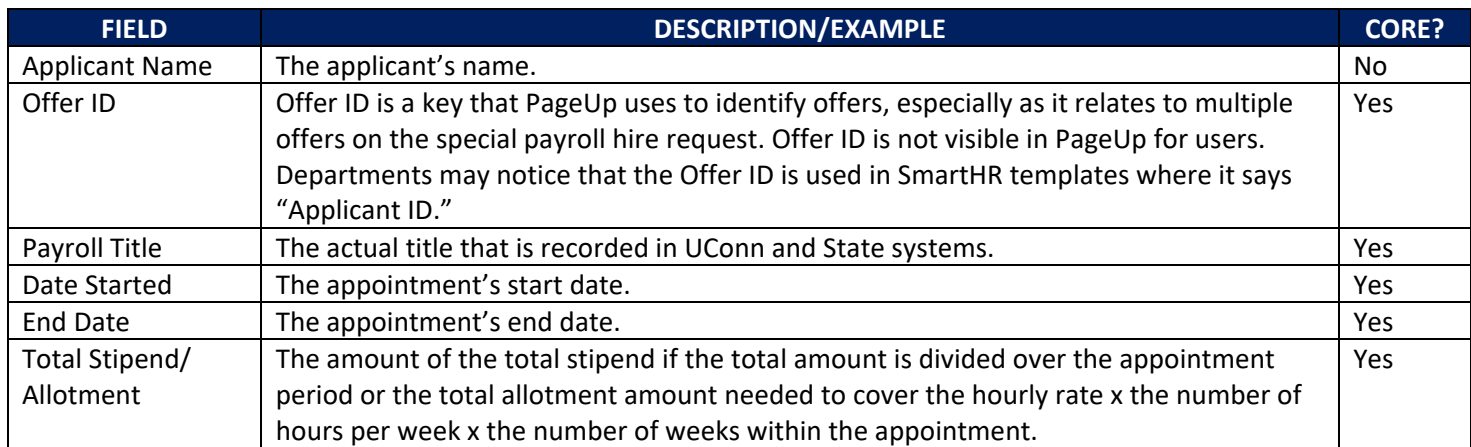

# <span id="page-16-0"></span>**Report:** Applicant EEO Report

**Delivery Format:** Ad hoc; on Reports tab of Search Request

### **Filters:**

- Number of applications submitted must be greater than 2
- Application status (current) does not equal Incomplete/Draft

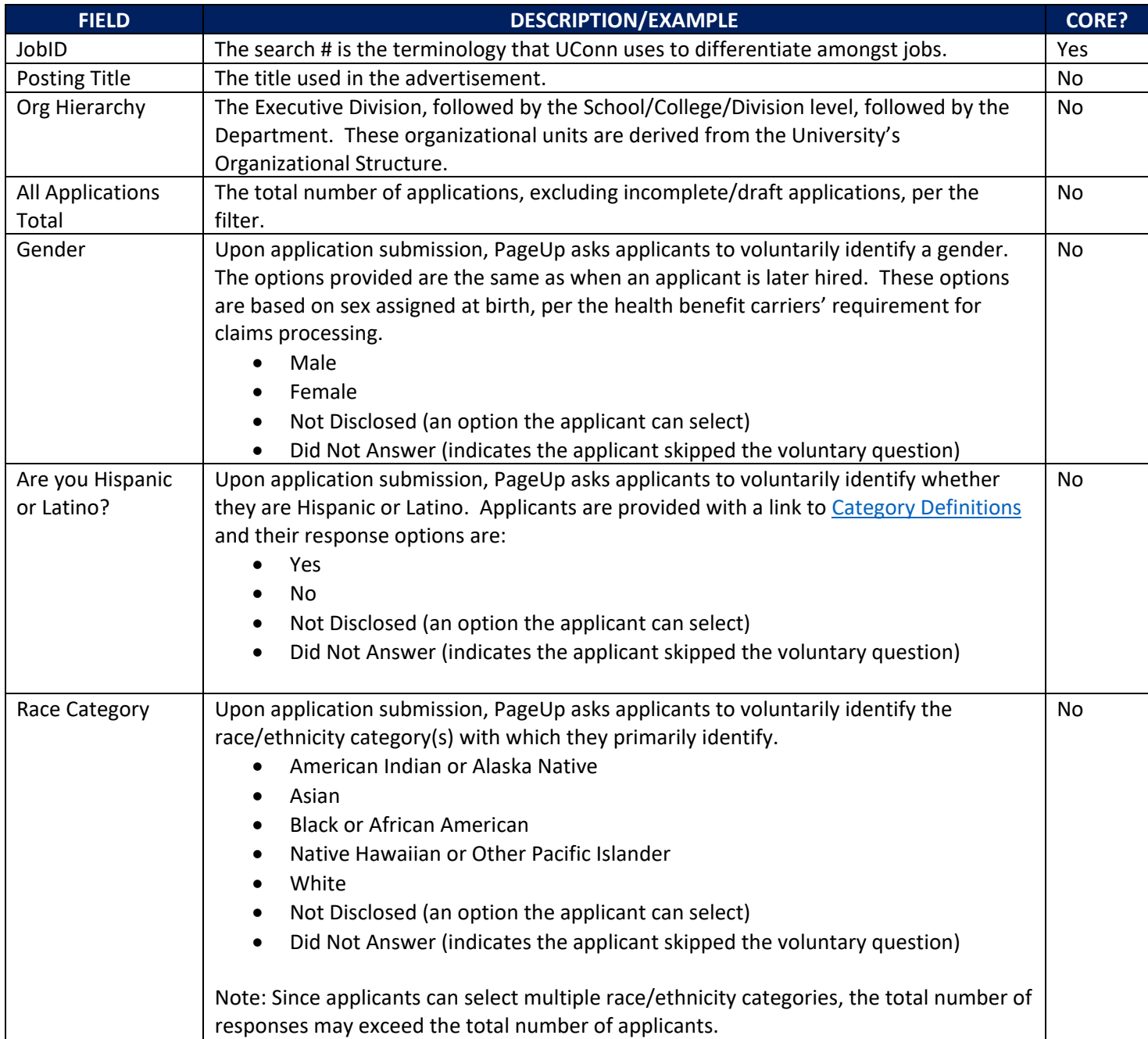

# <span id="page-17-0"></span>**Report:** Faculty Applicant EEO Report for Open Searches by School/College

**Delivery Format:** TBD; Anticipate emailed weekly

#### **Filters:**

- VP/AVP/Dean Level = appropriate School/College/Division level
- Job Status does not equal: Approved; Cancelled; Draft; Filled
- SmartHR Template = UC\_PG\_NONTIME
- Number of applications submitted must be greater than 2

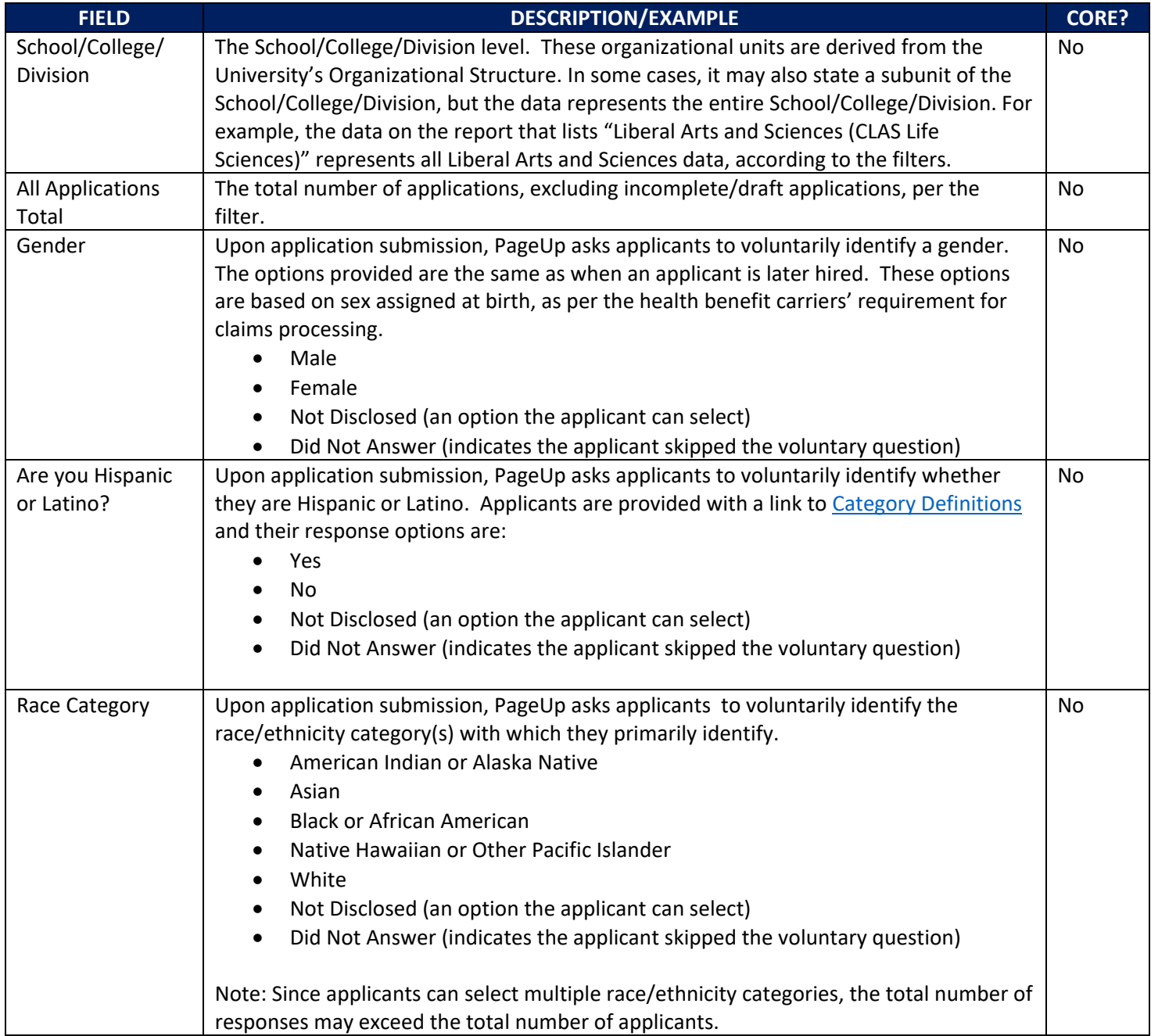

# <span id="page-18-0"></span>**Report:** Staff Applicant EEO Report for Open Searches by School/College

**Delivery Format:** TBD; Anticipate emailed weekly

#### **Filters:**

- VP/AVP/Dean Level = appropriate School/College/Division level
- Job Status does not equal: Approved; Cancelled; Draft; Filled
- SmartHR Template = UC\_PG\_TIMERPT
- Number of applications submitted must be greater than 2

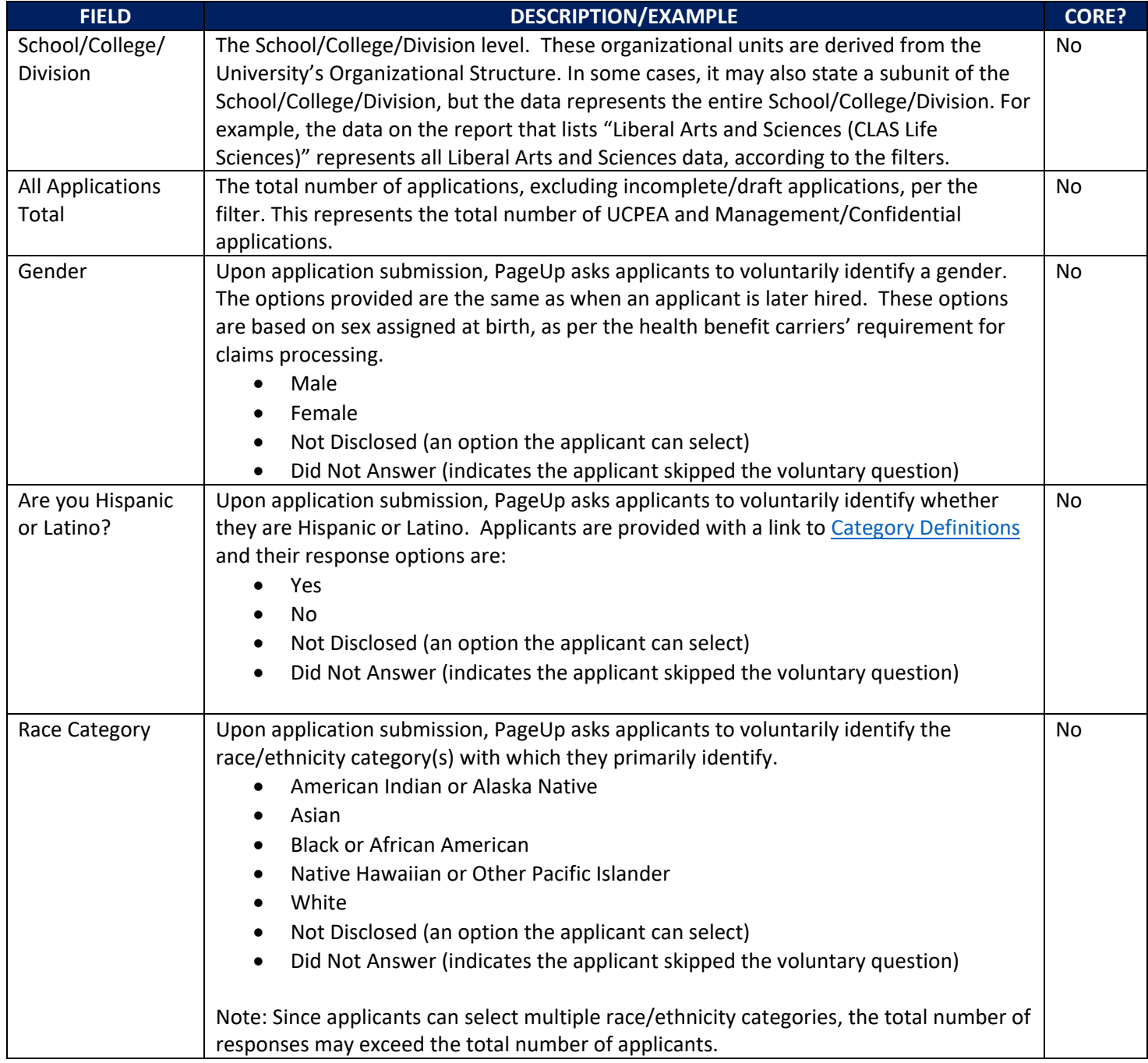